# **ADLES Documentation** *Release 1.4.0*

**Christopher Goes**

**Sep 05, 2019**

## Contents:

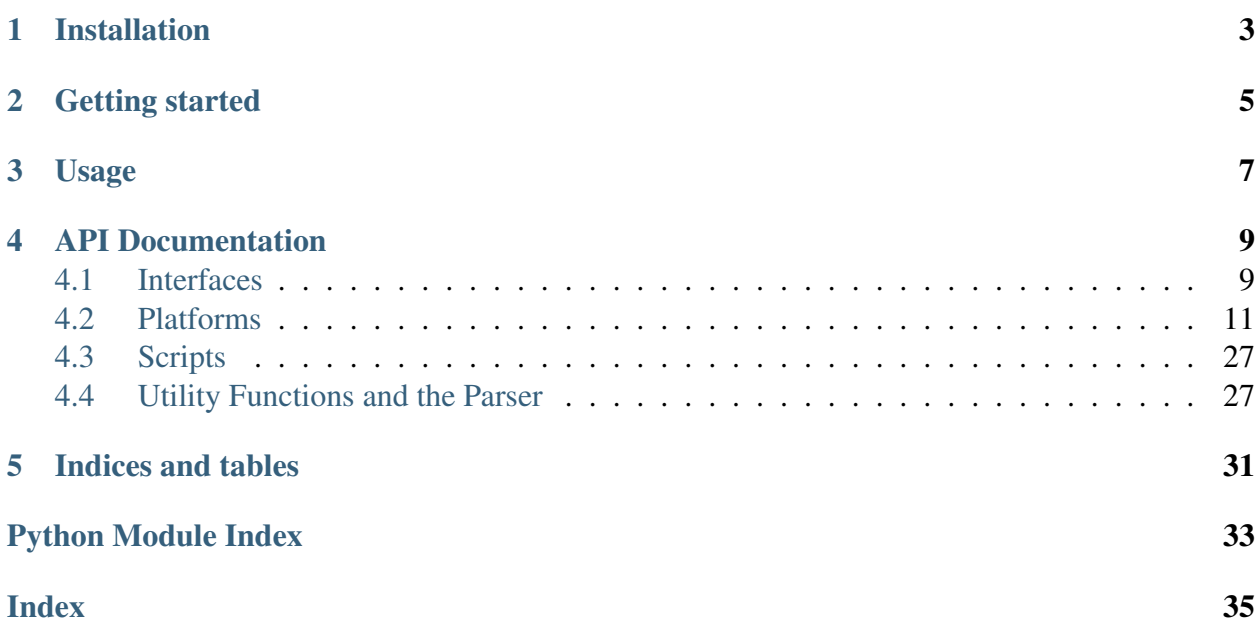

ADLES automates the deterministic creation of virtualized environments for use in Cybersecurity and Information Technology (IT) education.

Installation

<span id="page-6-0"></span>pip install adles

Getting started

<span id="page-8-0"></span>adles -h adles --print-spec exercise adles --print-spec infra adles --list-examples adles --print-example competition

## Usage

<span id="page-10-0"></span>Creating an environment using ADLES:

- Read the exercise and infrastructure specifications and examples of them.
- Write an infrastructure specification for your platform. (Currently, VMware vSphere is the only platform supported)
- Write an exercise specification with the environment you want created.
- Check its syntax, run the mastering phase, make your changes, and then run the deployment phase.

```
# Validate spec
adles validate my-competition.yaml
# Create Master images
adles masters my-competition.yaml
# Deploy the exercise
adles deploy my-competition.yaml
# Cleanup the environment
adles cleanup my-competition.yaml
```
## API Documentation

## <span id="page-12-2"></span><span id="page-12-1"></span><span id="page-12-0"></span>**4.1 Interfaces**

Interfaces for the various platforms ADLES supports.

### **4.1.1 Generic Interface**

```
class adles.interfaces.interface.Interface(infra, spec)
    Base class for all Interfaces.
    cleanup_environment(network_cleanup=False)
        Cleans up a deployed environment.
           bool) - If networks should be cleaned
              up
    cleanup_masters(network_cleanup=False)
        Cleans up master instances.
           bool) – If networks should be cleaned
              up
    create_masters()
        Master creation phase.
```
**deploy\_environment**() Environment deployment phase.

### <span id="page-13-0"></span>**4.1.2 vSphere Interface**

**class** adles.interfaces.vsphere\_interface.**VsphereInterface**(*infra*, *spec*) Generic interface for the VMware vSphere platform.

**cleanup\_environment**(*network\_cleanup=False*) Cleans up a deployed environment.

> **Parameters network\_cleanup** ([bool](https://docs.python.org/3/library/functions.html#bool)) – If networks should be cleaned up

**cleanup\_masters**(*network\_cleanup=False*) Cleans up any master instances.

> **Parameters network\_cleanup** ([bool](https://docs.python.org/3/library/functions.html#bool)) – If networks should be cleaned up

**create\_masters**() Exercise Environment Master creation phase.

**deploy\_environment**() Exercise Environment deployment phase

### **4.1.3 Docker Interface**

**class** adles.interfaces.docker\_interface.**DockerInterface**(*infra*, *spec*)

Generic interface for the Docker platform.

**cleanup\_environment**(*network\_cleanup=False*) Cleans up a deployed environment.

> Parameters network\_cleanup ([bool](https://docs.python.org/3/library/functions.html#bool)) – If networks should be cleaned up

**cleanup\_masters**(*network\_cleanup=False*) Cleans up master instances.

> **Parameters network\_cleanup** ([bool](https://docs.python.org/3/library/functions.html#bool)) – If networks should be cleaned up

**create\_masters**() Master creation phase.

**deploy\_environment**() Environment deployment phase.

### <span id="page-14-2"></span>**4.1.4 Cloud Interface**

```
class adles.interfaces.cloud_interface.CloudInterface(infra,
                                                                   spec)
     Generic interface for all cloud platforms.
     cleanup_environment(network_cleanup=False)
         Cleans up a deployed environment.
             Parameters network_cleanupbool) – If networks should be cleaned
                up
     cleanup_masters(network_cleanup=False)
         Cleans up master instances.
             Parameters network_cleanupbool) – If networks should be cleaned
                up
     create_masters()
         Master creation phase.
     deploy_environment()
         Environment deployment phase.
```
## <span id="page-14-0"></span>**4.2 Platforms**

Wrappers for the various platforms ADLES supports.

### **4.2.1 vSphere**

<span id="page-14-1"></span>The vSphere platform serves as a wrapper around the pyVmomi library.

### **Vsphere**

Holds the state and provides methods to interact with the vCenter server or ESXi host.

```
class adles.vsphere.vsphere_class.Vsphere(username=None, pass-
                                              word=None, host-
                                              name=None, datacen-
                                              ter=None, datastore=None,
                                              port=443, use_ssl=False)
```
Maintains connection, logging, and constants for a vSphere instance

```
create_folder(folder_name, create_in=None)
    Creates a VM folder in the specified folder.
```
#### <span id="page-15-0"></span>**Parameters**

- **folder\_name** ([str](https://docs.python.org/3/library/stdtypes.html#str)) Name of folder to create
- **create** in Folder to create the new folder in

[default: root folder of datacenter] :type create\_in: str or vim.Folder :return: The created folder :rtype: vim.Folder

#### **find\_by\_ds\_path**(*path*)

Finds a VM by it's location on a Datastore.

**Parameters path**  $(str)$  $(str)$  $(str)$  – Path to the VM's .vmx file on the Datastore

Returns The VM found

Return type vim.VirtualMachine or [None](https://docs.python.org/3/library/constants.html#None)

```
find_by_hostname(hostname, vm_search=True)
```
Find a VM or Host using a Fully-Qualified Domain Name (FQDN).

#### **Parameters**

- **hostname** ([str](https://docs.python.org/3/library/stdtypes.html#str)) FQDN of the VM to find
- **vm\_search** Search for VMs if True, Hosts if False

Returns The VM or host found

Return type vim.VirtualMachine or vim.HostSystem or [None](https://docs.python.org/3/library/constants.html#None)

#### **find\_by\_inv\_path**(*path*, *datacenter=None*)

Finds a vim.ManagedEntity (VM, host, folder, etc) in a inventory.

**Parameters path**  $(str)$  $(str)$  $(str)$  – Path to the entity. This must include the hidden

Vsphere folder for the type: vm | network | datastore | host Example: "vm/somethings/more-things/vm-name" :param str datacenter: Name of datacenter to search in [default: instance's datacenter] :return: The entity found :rtype: vim.ManagedEntity or None

#### **find\_by\_ip**(*ip*, *vm\_search=True*)

Find a VM or Host using a IP address.

#### **Parameters**

- **ip**  $(str)$  $(str)$  $(str)$  IP address string as returned by VMware Tools ipAddress
- **vm\_search** Search for VMs if True, Hosts if False

Returns The VM or host found

Return type vim.VirtualMachine or vim.HostSystem or [None](https://docs.python.org/3/library/constants.html#None)

#### **find\_by\_uuid**(*uuid*, *instance\_uuid=True*)

Find a VM in the datacenter with the given Instance or BIOS UUID.

#### <span id="page-16-0"></span>**Parameters**

- **uuid** ([str](https://docs.python.org/3/library/stdtypes.html#str)) UUID to search for (Instance or BIOS for VMs)
- **instance\_uuid** ([bool](https://docs.python.org/3/library/functions.html#bool)) If True, search by VM Instance UUID,

otherwise search by BIOS UUID :return: The VM found :rtype: vim.VirtualMachine or None

#### **get\_all\_vms**()

Finds and returns all VMs registered in the Datacenter.

Returns All VMs in the Datacenter defined for the class

Return type [list\(](https://docs.python.org/3/library/stdtypes.html#list)vim.VirtualMachine)

#### **get\_cluster**(*cluster\_name=None*)

Finds and returns the named Cluster.

#### **Parameters cluster name** ([str](https://docs.python.org/3/library/stdtypes.html#str)) – Name of the cluster

[default: first cluster found in datacenter] :return: The cluster found :rtype: vim.ClusterComputeResource or None

#### **get\_clusters**()

Get all the clusters associated with the vCenter server.

Returns All clusters associated with the vCenter server

Return type [list\(](https://docs.python.org/3/library/stdtypes.html#list)vim.ClusterComputeResource)

#### **get\_datastore**(*datastore\_name=None*)

Finds and returns the named Datastore.

#### Parameters datastore\_name ([str](https://docs.python.org/3/library/stdtypes.html#str)) – Name of the datastore

[default: first datastore in datacenter] :return: The datastore found :rtype: vim.Datastore or None

#### **get\_entity\_permissions**(*entity*, *inherited=True*)

Gets permissions defined on or effective on a managed entity.

#### **Parameters**

- **entity** (vim. ManagedEntity) The entity to get permissions for
- **inherited** (*[bool](https://docs.python.org/3/library/functions.html#bool)*) Include propagating permissions

defined in parent :return: The permissions for the entity :rtype: vim.AuthorizationManager.Permission or None

#### **get\_folder**(*folder\_name=None*)

Finds and returns the named Folder.

<span id="page-17-0"></span>**Parameters folder\_name** ([str](https://docs.python.org/3/library/stdtypes.html#str)) – Name of folder [default: Datacenter vmFolder]

Returns The folder found

Return type vim.Folder

#### **get\_host**(*host\_name=None*)

Finds and returns the named Host System.

**Parameters host\_name** ([str](https://docs.python.org/3/library/stdtypes.html#str)) – Name of the host

[default: first host found in datacenter] :return: The host found :rtype: vim.HostSystem or None

#### **get\_info**()

Retrieves and formats basic information about the vSphere instance.

Returns formatted server information

#### Return type [str](https://docs.python.org/3/library/stdtypes.html#str)

**get\_item**(*vimtype*, *name=None*, *container=None*, *recursive=True*) Get a item of specified name and type. Intended to be simple version of :meth: get\_obj

#### **Parameters**

- **vimtype** (vimtype) Type of item
- **name**  $(str)$  $(str)$  $(str)$  Name of item
- **container** Container to search in

[default: vCenter server content root folder] :param bool recursive: Recursively search for the item :return: The item found :rtype: vimtype or None

### **get\_network**(*network\_name*, *distributed=False*)

Finds and returns the named Network.

#### **Parameters**

- **network\_name** ([str](https://docs.python.org/3/library/stdtypes.html#str)) Name or path of the Network
- **distributed**  $(boo1)$  If the Network is a Distributed PortGroup

Returns The network found

Return type vim.Network or vim.dvs.DistributedVirtualPortgroup or [None](https://docs.python.org/3/library/constants.html#None)

**get\_obj**(*container*, *vimtypes*, *name*, *recursive=True*)

Finds and returns named vim object of specified type.

#### **Parameters**

- **container** Container to search in
- **vimtypes**  $(llist)$  $(llist)$  $(llist)$  vimtype objects to look for
- <span id="page-18-0"></span>• **name**  $(str)$  $(str)$  $(str)$  – Name of the object
- **recursive** (*[bool](https://docs.python.org/3/library/functions.html#bool)*) Recursively search for the item

Returns Object found with the specified name

Return type vimtype or [None](https://docs.python.org/3/library/constants.html#None)

**get\_objs**(*container*, *vimtypes*, *recursive=True*)

Get all the vim objects associated with a given type.

#### **Parameters**

- **container** Container to search in
- **vintypes**  $(l \text{ist})$  Objects to search for
- **recursive** (*[bool](https://docs.python.org/3/library/functions.html#bool)*) Recursively search for the item

Returns All vimtype objects found

Return type [list\(](https://docs.python.org/3/library/stdtypes.html#list)vimtype) or [None](https://docs.python.org/3/library/constants.html#None)

```
get_pool(pool_name=None)
```
Finds and returns the named vim.ResourcePool.

**Parameters pool\_name** ([str](https://docs.python.org/3/library/stdtypes.html#str)) – Name of the resource pool

[default: first pool found in datacenter] :return: The resource pool found :rtype: vim.ResourcePool or None

#### **get\_role\_permissions**(*role\_id*)

Gets all permissions that use a particular role.

Parameters **role\_id** ([int](https://docs.python.org/3/library/functions.html#int)) – ID of the role

Returns The role permissions

Return type vim.AuthorizationManager.Permission or [None](https://docs.python.org/3/library/constants.html#None)

**get\_users**(*search="*, *domain="*, *exact=False*, *belong\_to\_group=None*, *have\_user=None*, *find\_users=True*, *find\_groups=False*)

Returns a list of the users and groups defined for the server

Note: You must hold the Authorization. Modify Permissions

privilege to invoke this method.

**Parameters search**  $(s \, t)$  – Case insensitive sub[str](https://docs.python.org/3/library/stdtypes.html#str)ing used to filter results

[default: all users] :param str domain: Domain to be searched [default: local machine] :param bool exact: Search should match user/group name exactly :param str belong\_to\_group: Only find users/groups that directly belong to this group :param str <span id="page-19-1"></span>have\_user: Only find groups that directly contain this user :param bool find\_users: Include users in results :param bool find\_groups: Include groups in results :return: The users and groups defined for the server :rtype: list(vim.UserSearchResult) or None

#### **get\_vm**(*vm\_name*)

Finds and returns the named VM.

**Parameters**  $vm\_name(s \, t) - Name$  **of the VM** 

Returns The VM found

Return type vim.VirtualMachine or [None](https://docs.python.org/3/library/constants.html#None)

**map\_items**(*vimtypes*, *func*, *name=None*, *container=None*, *recursive=True*) Apply a function to item(s) in a container.

#### Parameters

- **vimtypes** ([list](https://docs.python.org/3/library/stdtypes.html#list)) List of vimtype objects to look for
- **func** Function to apply
- **name**  $(str)$  $(str)$  $(str)$  Name of item to apply to
- **container** Container to search in [default: content.rootFolder]
- **recursive** ([bool](https://docs.python.org/3/library/functions.html#bool)) Whether to recursively descend

Returns List of values returned from the function call(s)

#### Return type [list](https://docs.python.org/3/library/stdtypes.html#list)

#### **set\_entity\_permissions**(*entity*, *permission*)

Defines or updates rule(s) for the given user or group on the entity.

#### Parameters

- **entity** (vim. ManagedEntity) The entity on which to set permissions
- **permission** (vim.AuthorizationManager.Permission) – The permission to set

#### **set\_motd**(*message*)

Sets vCenter server Message of the Day (MOTD).

**Parameters message** ([str](https://docs.python.org/3/library/stdtypes.html#str)) – Message to set

#### **VM**

<span id="page-19-0"></span>Represents a Virtual Machine.

<span id="page-20-1"></span>**class** adles.vsphere.vm.**VM**(*vm=None*, *name=None*, *folder=None*, *resource\_pool=None*, *datastore=None*, *host=None*) Represents a VMware vSphere Virtual Machine instance.

Warning: You must call [create\(\)](#page-20-0) if a vim. VirtualMachine object is not used to initialize the instance.

#### **add\_nic**(*network*, *summary='default-summary'*, *model='e1000'*)

Add a NIC in the portgroup to the VM. :param vim.Network network: Network to attach NIC to :param str summary: Human-readable device info [default: defaultsummary] :param str model: Model of virtual network adapter. Options: (e1000 | e1000e | vmxnet | vmxnet2 | vmxnet3 | pcnet32 | sriov) e1000 will work on Windows Server 2003+, and e1000e is supported on Windows Server 2012+. VMXNET adapters require VMware Tools to be installed, and provide enhanced performance. [Read this](http://rickardnobel.se/vmxnet3-vs-e1000e-and-e1000-part-1/) [for more details:](http://rickardnobel.se/vmxnet3-vs-e1000e-and-e1000-part-1/)

#### **attach\_iso**(*iso\_path*, *datastore=None*, *boot=True*)

Attaches an ISO image to a VM. :param str iso\_path: Path in the Datastore of the ISO image to attach :param vim.Datastore datastore: Datastore where the ISO resides [defaults to the VM's datastore] :param bool boot: Set VM to boot from the attached ISO

```
change_hdd_mode(mode, disk_number=1, disk_prefix='Hard disk ')
```
Change the mode on a virtual HDD. :param str mode: New disk mode :param int disk\_number: Disk number : param str disk\_prefix: Disk label prefix : return: If the disk mode change operation was successful :rtype: bool

**change\_state**(*state*, *attempt\_guest=True*)

Generic power state change that uses guest OS operations if available. :param str state: State to change to (on  $\vert$  off  $\vert$  reset  $\vert$  suspend) :param bool attempt\_guest: Attempt to use guest operations :return: If state change succeeded :rtype: bool

#### **convert\_template**()

Converts a Virtual Machine to a Template.

```
convert_vm()
```
Converts a Template to a Virtual Machine.

<span id="page-20-0"></span>**create**(*template=None*, *cpus=None*, *cores=None*, *memory=None*, *max\_consoles=None*, *version=None*, *firmware='efi'*, *datastore\_path=None*)

Creates a Virtual Machine. :param vim.VirtualMachine template: Template VM to clone :param int cpus: Number of processors :param int cores: Number of processor cores :param int memory: Amount of RAM in MB :param int max\_consoles: Maximum number of active console connections :param int version: Hardware version of the VM [default: highest host supports] :param str firmware: Firmware to emulate for

<span id="page-21-0"></span>the VM (efi | bios) :param str datastore\_path: Path to existing VM files on datastore :return: If the creation was successful :rtype: bool

**create\_snapshot**(*name*, *description="*, *memory=False*, *quiesce=True*)

Creates a snapshot of the VM. :param str name: Name of the snapshot :param str description: Text description of the snapshot :param bool memory: Memory dump of the VM is included in the snapshot :param bool quiesce: Quiesce VM disks (Requires VMware Tools)

#### **destroy**()

Destroys the VM.

#### **edit\_nic**(*nic\_id*, *network=None*, *summary=None*)

Edits a vNIC based on it's number. :param int nic\_id: Number of network adapter on VM :param network: Network to assign the vNIC to :type network: vim.Network :param str summary: Human-readable device description :return: If the edit operation was successful :rtype: bool

#### **edit\_resources**(*cpus=None*, *cores=None*, *memory=None*,

*max\_consoles=None*) Edits the resource limits for the VM. :param int cpus: Number of CPUs :param int cores: Number of CPU cores :param int memory: Amount of RAM in MB :param int max\_consoles: Maximum number of simultaneous Mouse-Keyboard-Screen (MKS) console connections

#### **execute\_program**(*process\_manager*, *program\_path*, *username=None*, *password=None*, *program\_args="*)

Executes a commandline program in the VM. This requires VMware Tools to be installed on the VM. :param vim.vm.guest.ProcessManager process\_manager: vSphere process manager object :param str program\_path: Path to the program inside the VM :param str username: User on VM to execute program using [default: current ADLES user] :param str password: Plaintext password for the User [default: prompt user] :param str program\_args: Commandline arguments for the program :return: Program Process ID (PID) if it was executed successfully, -1 if not :rtype: int

#### **get\_all\_snapshots**()

Retrieves a list of all snapshots of the VM. :return: Nested List of vim.Snapshot objects :rtype: list(vim.Snapshot) or None

#### **get\_all\_snapshots\_info**()

Enumerates the full snapshot tree of the VM and makes it human-readable. :return: The human-readable snapshot tree info :rtype: str

#### **get\_datastore\_folder**()

Gets the name of the VM's folder on the datastore. :return: The name of the datastore folder with the VM's files :rtype: str

#### **get\_hdd\_by\_name**(*name*)

Gets a Virtual HDD from the VM. :param name: Name of the virtual HDD :return: The

<span id="page-22-0"></span>HDD device :rtype: vim.vm.device.VirtualDisk or None

#### **get\_info**(*detailed=False*, *uuids=False*, *snapshot=False*, *vnics=False*)

Get human-readable information for a VM. :param bool detailed: Add detailed information, e.g maximum memory used :param bool uuids: Whether to get UUID information :param bool snapshot: Shows the current snapshot, if any :param bool vnics: Add information about vNICs on the VM :return: The VM's information :rtype: str

#### **get\_nic\_by\_id**(*nic\_id*)

Get a vNIC by integer ID. :param int nic\_id: ID of the vNIC :return: The vNIC found :rtype: vim.vm.device.VirtualEthernetCard or None

#### **get\_nic\_by\_name**(*name*)

Gets a Virtual Network Interface Card (vNIC) from a VM. :param str name: Name of the vNIC :return: The vNIC found :rtype: vim.vm.device.VirtualEthernetCard or None

#### **get\_nic\_by\_network**(*network*)

Finds a vNIC by it's network backing. :param vim.Network network: Network of the vNIC to match :return: Name of the vNIC :rtype: str or None

**get\_nics**()

Returns a list of all Virtual Network Interface Cards (vNICs) on the VM. :return: All vNICs on the VM :rtype: list(vim.vm.device.VirtualEthernetCard) or list

#### **get\_snapshot**(*snapshot=None*)

Retrieves the named snapshot from the VM. :param str snapshot: Name of the snapshot [default: current snapshot] :return: The snapshot found :rtype: vim.Snapshot or None

#### **get\_snapshot\_info**(*name=None*)

Human-readable info on a snapshot. :param str name: Name of the snapshot to get [defaults to the current snapshot] :return: Info on the snapshot found :rtype: str

#### **get\_vim\_vm**()

Get the vim.VirtualMachine instance of the VM. :return: The vim instance of the VM :rtype: vim.VirtualMachine

#### **has\_tools**()

Checks if VMware Tools is installed and working. :return: If tools are installed and working :rtype: bool

#### **is\_template**()

Checks if VM is a template. :return: If the VM is a template :rtype: bool

#### **is\_windows**()

Checks if a VM's guest OS is Windows. :return: If guest OS is Windows :rtype: bool

#### **mount\_tools**()

Mount the installer for VMware Tools.

#### **powered\_on**()

Determines if a VM is powered on. :return: If VM is powered on :rtype: bool

#### <span id="page-23-0"></span>**relocate**(*host=None*, *datastore=None*)

Relocates the VM to a new host and/or datastore :param vim.Host host: :param vim.Datastore datastore:

#### **remove\_all\_snapshots**(*consolidate\_disks=True*)

Removes all snapshots associated with the VM. :param bool consolidate\_disks: Virtual disks of the deleted snapshot will be merged with other disks if possible

#### **remove\_device**(*device\_spec*)

Removes a device from the VM. :param device\_spec: The specification of the device to remove :type device\_spec: vim.vm.device.VirtualDeviceSpec

#### **remove\_hdd**(*disk\_number*)

Removes a numbered Virtual Hard Disk from the VM. :param int disk\_number: Number of the HDD to remove :return: If the HDD was successfully removed :rtype: bool

#### **remove\_nic**(*nic\_number*)

Deletes a vNIC based on it's number. :param int nic\_number: Number of the vNIC to delete :return: If removal succeeded :rtype: bool

#### **remove\_snapshot**(*snapshot*, *remove\_children=True*, *consolidate\_disks=True*)

Removes the named snapshot from the VM. :param str snapshot: Name of the snapshot to remove :param bool remove\_children: Removal of the entire snapshot subtree :param bool consolidate\_disks: Virtual disks of deleted snapshot will be merged with other disks if possible

#### **rename**(*name*)

Renames the VM. :param str name: New name for the VM

#### **resize\_hdd**(*size*, *disk\_number=1*, *disk\_prefix='Hard disk '*)

Resize a virtual HDD on the VM. :param int size: New disk size in KB :param int disk\_number: Disk number :param disk\_prefix: Disk label prefix :return: If the resize was successful :rtype: bool

#### **revert\_to\_current\_snapshot**()

Reverts the VM to the most recent snapshot.

#### **revert\_to\_snapshot**(*snapshot*)

Reverts VM to the named snapshot. :param str snapshot: Name of the snapshot to revert to

```
screenshot()
```
Takes a screenshot of a VM. : return: Path to datastore location of the screenshot : rtype: str

#### **set\_note**(*note*)

Sets the note on the VM. :param str note: String to set the note to

#### **snapshot\_disk\_usage**()

Determines the total disk usage of a VM's snapshots. :return: Human-readable disk usage of the snapshots :rtype: str

<span id="page-24-1"></span>**upgrade**(*version*)

Upgrades the hardware version of the VM. :param int version: Version of hardware to upgrade VM to [defaults to the latest version the VM's host supports]

```
adles.vsphere.vm.is_vnic(device)
```
Checks if the device is a VirtualEthernetCard. :param device: The device to check :return: If the device is a vNIC :rtype: bool

### **Host**

Represents an ESXi host.

```
class adles.vsphere.host.Host(host)
     Represents an ESXi host in a VMware vSphere environment.
```

```
create_portgroup(name, vswitch_name, vlan=0, promiscuous=False)
    Creates a portgroup.
```
#### Parameters

- **name**  $(str)$  $(str)$  $(str)$  Name of portgroup to create
- **vswitch\_name** ([str](https://docs.python.org/3/library/stdtypes.html#str)) Name of vSwitch to create the port group on
- **vlan** ([int](https://docs.python.org/3/library/functions.html#int)) VLAN ID of the port group
- **promiscuous** ([bool](https://docs.python.org/3/library/functions.html#bool)) Put portgroup in promiscuous mode

#### **create\_vswitch**(*name*, *num\_ports=512*)

Creates a vSwitch.

#### **Parameters**

- **name**  $(str)$  $(str)$  $(str)$  Name of the vSwitch to create
- **num\_ports** ([int](https://docs.python.org/3/library/functions.html#int)) Number of ports the vSwitch should have

#### **delete\_network**(*name*, *network\_type*)

Deletes the named network from the host.

#### **Parameters**

- **name**  $(str)$  $(str)$  $(str)$  Name of the vSwitch to delete
- **network\_type**  $(str)$  $(str)$  $(str)$  Type of the network to remove

("vswitch" | "portgroup")

```
enter_maintenance_mode(timeout=0, spec=None)
```
Enter maintenance mode.

#### **Parameters**

- **timeout**  $(int)$  $(int)$  $(int)$  Seconds to wait
- **spec** (vim.HostMaintenanceSpec) Actions to be taken upon entering maintenance mode

#### <span id="page-25-0"></span>**exit\_maintenance\_mode**(*timeout=0*)

Exit maintenance mode.

Parameters timeout  $(int)$  $(int)$  $(int)$  – Seconds to wait

#### **get\_info**()

Get information about the host.

Returns Formatted host information

Return type [str](https://docs.python.org/3/library/stdtypes.html#str)

#### **get\_net\_item**(*object\_type*, *name*)

Retrieves a network object of the specified type and name from a host.

Parameters object\_type  $(str)$  $(str)$  $(str)$  – Type of object to get:

(portgroup | vswitch | proxyswitch | vnic | pnic) :param str name: Name of network object [default: first object found] :return: The network object :rtype: vim.Network or vim.VirtualSwitch or vim.VirtualEthernetCard or None .. todo:: determine what possible return types there are

#### **get\_net\_obj**(*object\_type*, *name*, *refresh=False*)

Retrieves a network object of the specified type and name from a host.

Parameters object\_type  $(str)$  $(str)$  $(str)$  – Type of object to get:

(portgroup | vswitch | proxyswitch | vnic | pnic) :param name: Name of network object :param bool refresh: Refresh the host's network system information :return: The network object :rtype: vim.Network or vim.VirtualSwitch or vim.VirtualEthernetCard or None

Todo: determine what possible return types there are

**get\_net\_objs**(*object\_type*, *refresh=False*)

Retrieves all network objects of the specified type from the host.

Parameters object\_type  $(str)$  $(str)$  $(str)$  – Type of object to get:

(portgroup | vswitch | proxyswitch | vnic | pnic) :param bool refresh: Refresh the host's network system information :return: list of the network objects :rtype: list(vimtype) or None

```
reboot(force=False)
    Reboots the host.
```
**Parameters force** ([bool](https://docs.python.org/3/library/functions.html#bool)) – Force a reboot even if the host

<span id="page-26-1"></span>is not in maintenance mode

```
shutdown(force=False)
    Shuts down the host.
```
**Parameters force** ([bool](https://docs.python.org/3/library/functions.html#bool)) – Force a reboot even if the host

is not in maintenance mode

### <span id="page-26-0"></span>**Utility functions**

**exception** adles.vsphere.vsphere\_utils.**VsphereException**

```
adles.vsphere.vsphere_utils.get_datastore_info(ds_obj)
    Gets a human-readable summary of a Datastore.
```
**Parameters**  $ds_b$  **(vim.** Datastore) – The datastore to get information on

Returns The datastore's information

Return type [str](https://docs.python.org/3/library/stdtypes.html#str)

```
adles.vsphere.vsphere_utils.is_folder(obj)
    Checks if object is a vim.Folder.
```
Parameters **obj** – The object to check

Returns If the object is a folder

Return type [bool](https://docs.python.org/3/library/functions.html#bool)

adles.vsphere.vsphere\_utils.**is\_vm**(*obj*) Checks if object is a vim.VirtualMachine.

**Parameters**  $obj$  – The object to check

Returns If the object is a VM

Return type [bool](https://docs.python.org/3/library/functions.html#bool)

adles.vsphere.vsphere\_utils.**make\_vsphere**(*filename=None*) Creates a vSphere object using either a JSON file or by prompting the user.

**Parameters filename** ([str](https://docs.python.org/3/library/stdtypes.html#str)) – Name of JSON file with connection info

Returns vSphere object

Return type Vsphere

```
adles.vsphere.vsphere_utils.resolve_path(server, thing, prompt=")
     This is a hacked together script utility to get folders or VMs.
```
#### **Parameters**

- <span id="page-27-1"></span>• **server** (Vsphere) – Vsphere instance
- **thing**  $(str)$  $(str)$  $(str)$  String name of thing to get (folder  $|vm|$ )
- **prompt**  $(str)$  $(str)$  $(str)$  Message to display

Returns (thing, thing name)

Return type [tuple\(](https://docs.python.org/3/library/stdtypes.html#tuple)vimtype, [str\)](https://docs.python.org/3/library/stdtypes.html#str)

```
adles.vsphere.vsphere_utils.wait_for_task(task, timeout=60.0,
                                            pause_timeout=True)
```
Waits for a single vim.Task to finish and returns its result.

#### **Parameters**

- **task**  $(vim. Task)$  The task to wait for
- **timeout** (*[float](https://docs.python.org/3/library/functions.html#float)*) Number of seconds to wait before terminating task
- **pause timeout** ([bool](https://docs.python.org/3/library/functions.html#bool)) Pause timeout counter while task

is queued on server :return: Task result information (task.info.result) :rtype: str or None

<span id="page-27-0"></span>adles.vsphere.folder\_utils.**cleanup**(*folder*, *vm\_prefix="*, *folder\_prefix="*, *recursive=False*, *destroy\_folders=False*, *destroy\_self=False*)

Cleans a folder by selectively destroying any VMs and folders it contains.

#### **Parameters**

- **folder** (vim. Folder) Folder to cleanup
- **vm\_prefix** ([str](https://docs.python.org/3/library/stdtypes.html#str)) Only destroy VMs with names starting with the prefix
- **folder\_prefix** ([str](https://docs.python.org/3/library/stdtypes.html#str)) Only destroy or search in folders with names

starting with the prefix :param bool recursive: Recursively descend into any sub-folders :param bool destroy\_folders: Destroy folders in addition to VMs :param bool destroy\_self: Destroy the folder specified

```
adles.vsphere.folder_utils.create_folder(folder, folder_name)
     Creates a VM folder in the specified folder.
```
#### **Parameters**

- **folder** (vim. Folder) Folder to create the folder in
- **folder** name  $(str)$  $(str)$  $(str)$  Name of folder to create

Returns The created folder

Return type vim.Folder or [None](https://docs.python.org/3/library/constants.html#None)

```
adles.vsphere.folder_utils.enumerate_folder(folder, recursive=True,
                                                  power_status=False)
```
Enumerates a folder structure and returns the result.

as a python object with the same structure :param folder: Folder to enumerate :type folder: vim.Folder :param bool recursive: Whether to recurse into any sub-folders :param bool power\_status: Display the power state of the VMs in the folder :return: The nested python object with the enumerated folder structure :rtype: list(list, str)

```
adles.vsphere.folder_utils.find_in_folder(folder, name, recur-
                                              sive=False, vimtype=None)
```
Finds and returns an specific object in a folder.

#### **Parameters**

- **folder** (vim. Folder) Folder to search in
- **name**  $(str)$  $(str)$  $(str)$  Name of the object to find
- **recursive** ([bool](https://docs.python.org/3/library/functions.html#bool)) Recurse into sub-folders
- **vimtype** Type of object to search for

Returns The object found

Return type vimtype or [None](https://docs.python.org/3/library/constants.html#None)

```
adles.vsphere.folder_utils.format_structure(structure, indent=4,
```
*\_depth=0*)

Converts a nested structure of folders into a formatted string.

#### **Parameters**

- **structure** ([tuple](https://docs.python.org/3/library/stdtypes.html#tuple)[\(list](https://docs.python.org/3/library/stdtypes.html#list)[\(str\)](https://docs.python.org/3/library/stdtypes.html#str), [str\)](https://docs.python.org/3/library/stdtypes.html#str)) structure to format
- **indent** ([int](https://docs.python.org/3/library/functions.html#int)) Number of spaces to indent each level of nesting
- **\_depth** ([int](https://docs.python.org/3/library/functions.html#int)) Current depth (USED INTERNALLY BY FUNC-TION)

Returns Formatted string of the folder structure

#### Return type [str](https://docs.python.org/3/library/stdtypes.html#str)

```
adles.vsphere.folder_utils.get_in_folder(folder, name, recur-
                                            sive=False, vimtype=None)
```
Retrieves an item from a datacenter folder.

#### **Parameters**

- **folder** (vim. Folder) Folder to search in
- **name**  $(str)$  $(str)$  $(str)$  Name of object to find
- **recursive** ([bool](https://docs.python.org/3/library/functions.html#bool)) Recurse into sub-folders

• **vimtype** – Type of object to search for

<span id="page-29-0"></span>Returns The object found

Return type vimtype or [None](https://docs.python.org/3/library/constants.html#None)

adles.vsphere.folder\_utils.**move\_into**(*folder*, *entity\_list*) Moves a list of managed entities into the named folder.

#### **Parameters**

- **folder** (vim. Folder) Folder to move entities into
- **entity\_list** (list (vim.ManagedEntity)) Entities to move into the folder

adles.vsphere.folder\_utils.**rename**(*folder*, *name*) Renames a folder.

#### **Parameters**

- **folder** (vim. Folder) Folder to rename
- **name**  $(str)$  $(str)$  $(str)$  New name for the folder

```
adles.vsphere.folder_utils.retrieve_items(folder, vm_prefix=",
                                              folder_prefix=", recur-
                                              sive=False)
```
Retrieves VMs and folders from a folder structure.

**Parameters folder** – Folder to begin search in

(Note: it is NOT returned in list of folders) :type folder: vim.Folder :param str vm\_prefix: VM prefix to search for :param str folder\_prefix: Folder prefix to search for :param bool recursive: Recursively descend into sub-folders

Warning: This will recurse regardless of folder prefix!

Returns The VMs and folders found in the folder

Return type [tuple](https://docs.python.org/3/library/stdtypes.html#tuple)[\(list\(](https://docs.python.org/3/library/stdtypes.html#list)vim.VirtualMachine), [list\(](https://docs.python.org/3/library/stdtypes.html#list)vim.Folder))

```
adles.vsphere.folder_utils.traverse_path(folder, path,
                                      lookup_root=None, gen-
```
*erate=False*)

Traverses a folder path to find a object with a specific name.

#### **Parameters**

- **folder** (vim. Folder) Folder to search in
- **path** ([str](https://docs.python.org/3/library/stdtypes.html#str)) Path in POSIX format

<span id="page-30-6"></span>(Templates/Windows/ to get the 'Windows' folder) :param lookup\_root: If root of path is not found in folder, lookup using this Vsphere object :type lookup\_root: Vsphere or None :param bool generate: Parts of the path that do not exist are created. :return: Object at the end of the path :rtype: vimtype or None

```
adles.vsphere.network_utils.create_portgroup(name, host,
                                               vswitch_name, vlan=0,
                                               promiscuous=False)
```
Creates a portgroup on a ESXi host.

#### **Parameters**

- **name** Name of portgroup to create
- **host** vim. Host System on which to create the port group
- **vswitch\_name** Name of vSwitch on which to create the port group
- **vlan** VLAN ID of the port group
- **promiscuous** Put portgroup in promiscuous mode

## <span id="page-30-0"></span>**4.3 Scripts**

There are a number of scripts for each platform that perform simple tasks without having to write specifications.

### <span id="page-30-5"></span>**4.3.1 vSphere Scripts**

## <span id="page-30-1"></span>**4.4 Utility Functions and the Parser**

### <span id="page-30-3"></span>**4.4.1 Groups**

<span id="page-30-2"></span>**class** adles.group.**Group**(*name*, *group*, *instance=None*) Manages a group of users that has been loaded from a specification

```
adles.group.get_ad_groups(groups)
     Extracts Active Directory-type groups from a dict of groups.
```
**Parameters groups** ([dict](https://docs.python.org/3/library/stdtypes.html#dict)) – Dict of groups and lists of groups

Returns List of AD groups extracted

**Return type** list( $Group$ )

### <span id="page-31-2"></span><span id="page-31-0"></span>**4.4.2 Parser**

adles.parser.**check\_syntax**(*specfile\_path: str*, *spec\_type: str = 'exercise'*) → Optional[dict]

Checks the syntax of a specification file.

#### Parameters

- **specfile** path Path to the YAML specification file
- **spec\_type** Type of specification file

(exercise | package | infra) :return: The specification

adles.parser.**parse\_yaml**(*filename: str*) → Optional[dict] Parses a YAML file and returns a nested dictionary containing its contents.

Parameters **filename** – Name of YAML file to parse

Returns Parsed file contents

adles.parser.**parse\_yaml\_file**(*file: \_io.TextIOWrapper*) → Optional[dict] Parses a YAML file and returns a nested dictionary containing its contents.

Parameters **file** – Handle of file to parse

Returns Parsed file contents

```
adles.parser.verify_exercise_syntax(spec: dict) → Tuple[int, int]
     Verifies the syntax of an environment specification.
```
Parameters **spec** – Dictionary of environment specification

Returns Number of errors, Number of warnings

```
adles.parser.verify_infra_syntax(\text{infra}: \text{dict}) \rightarrow Tuple[int, int]
      Verifies the syntax of an infrastructure specification.
```
Parameters **infra** – infrastructure

Returns Number of errors, Number of warnings

adles.parser.**verify\_package\_syntax**(*package: dict*) → Tuple[int, int] Verifies the syntax of an package specification.

**Parameters package** – Dictionary representation of the package specification

Returns Number of errors, Number of warnings

### <span id="page-31-1"></span>**4.4.3 Utils**

**class** adles.utils.**TqdmHandler**(*level=0*)

```
emit(record)
```
Emit a record.

If a formatter is specified, it is used to format the record. The record is then written to the stream with a trailing newline. If exception information is present, it is formatted using traceback.print\_exception and appended to the stream. If the stream has an 'encoding' attribute, it is used to determine how to do the output to the stream.

adles.utils.**get**  $vlan() \rightarrow int$ 

Generates a globally unique VLAN tags.

Returns VLAN tag

adles.utils.**handle\_keyboard\_interrupt**(*func: Callable*) → Callable Function decorator to handle keyboard interrupts in a consistent manner.

adles.utils.**pad**(*value: int*, *length: int = 2*)  $\rightarrow$  str

Adds leading and trailing zeros to value ("pads" the value).

```
>>> pad(5)
05
>>> pad(9, 3)
009
```
#### **Parameters**

- **value** integer value to pad
- **length** Length to pad to

Returns string of padded value

```
adles.utils.read_json(filename: str) \rightarrow Optional[dict]
     Reads input from a JSON file and returns the contents.
```
Parameters **filename** – Path to JSON file to read

Returns Contents of the JSON file

adles.utils.**setup\_logging**(*filename: str*, *colors: bool = True*, *console\_verbose: bool = False*, *server: Tuple[str*, *int] = None*, *show\_progress: bool = True*)

Configures the logging interface used by everything for output.

#### **Parameters**

- **filename** Name of file that logs should be saved to
- **colors** Color the terminal output
- **console\_verbose** Print DEBUG logs to terminal
- **server** SysLog server to forward logs to

• **show\_progress** – Show live status as operations progress

```
adles.utils.sizeof_fmt(num: float) → str
```
Generates the human-readable version of a file size.

```
>>> sizeof_fmt(512)
512bytes
>>> sizeof_fmt(2048)
2KB
```
Parameters **num** – Robot-readable file size in bytes

Returns Human-readable file size

```
adles.utils.split_path(path: str) \rightarrow Tuple[List[str], str]
      Splits a filepath.
```

```
>>> split_path('/path/To/A/f1le')
(['path', 'To', 'A'], 'file')
```
Parameters **path** – Path to split

Returns Path, basename

```
adles.utils.time_execution(func: Callable) → Callable
     Function decorator to time the execution of a function and log to debug.
```
**Parameters**  $func$  **– The function to time execution of** 

Returns The decorated function

Indices and tables

- <span id="page-34-0"></span>• genindex
- modindex
- search

## Python Module Index

### <span id="page-36-0"></span>a

```
adles.group, 27
adles.parser, 28
adles.scripts.script_base, 27
adles.utils, 28
adles.vsphere, 11
adles.vsphere.folder_utils, 24
adles.vsphere.host, 21
adles.vsphere.network_utils, 27
adles.vsphere.vm, 16
adles.vsphere.vsphere_scripts, 27
adles.vsphere.vsphere_utils, 23
```
## Index

## <span id="page-38-0"></span>A

add\_nic() (*adles.vsphere.vm.VM method*), [17](#page-20-1) adles.group (*module*), [27](#page-30-6) adles.parser (*module*), [28](#page-31-2) adles.scripts.script\_base (*module*), [27](#page-30-6) adles.utils (*module*), [28](#page-31-2) adles.vsphere (*module*), [11](#page-14-2) adles.vsphere.folder\_utils (*module*), [24](#page-27-1) adles.vsphere.host (*module*), [21](#page-24-1) adles.vsphere.network\_utils (*module*), [27](#page-30-6) adles.vsphere.vm (*module*), [16](#page-19-1) adles.vsphere.vsphere\_scripts (*module*), [27](#page-30-6) adles.vsphere.vsphere\_utils (*module*), [23](#page-26-1) attach\_iso() (*adles.vsphere.vm.VM method*), [17](#page-20-1)

## $\mathsf C$

change\_hdd\_mode() (*adles.vsphere.vm.VM method*), [17](#page-20-1) change\_state() (*adles.vsphere.vm.VM method*), [17](#page-20-1) check\_syntax() (*in module adles.parser*), [28](#page-31-2) cleanup() (*in module adles.vsphere.folder\_utils*), [24](#page-27-1) cleanup\_environment()

(*adles.interfaces.cloud\_interface.CloudInterface method*), [11](#page-14-2) cleanup\_environment() (*adles.interfaces.docker\_interface.DockerInterface method*), [10](#page-13-0) cleanup\_environment() (*adles.interfaces.interface.Interface method*), [9](#page-12-2) cleanup\_environment() (*adles.interfaces.vsphere\_interface.VsphereInterface method*), [10](#page-13-0) cleanup\_masters() (*adles.interfaces.cloud\_interface.CloudInterface method*), [11](#page-14-2) cleanup\_masters() (*adles.interfaces.docker\_interface.DockerInterface method*), [10](#page-13-0) cleanup\_masters() (*adles.interfaces.interface.Interface method*), [9](#page-12-2) cleanup\_masters() (*adles.interfaces.vsphere\_interface.VsphereInterface method*), [10](#page-13-0) CloudInterface (*class in adles.interfaces.cloud\_interface*), [11](#page-14-2) convert\_template() (*adles.vsphere.vm.VM method*), [17](#page-20-1) convert\_vm() (*adles.vsphere.vm.VM method*), [17](#page-20-1) create() (*adles.vsphere.vm.VM method*), [17](#page-20-1) create\_folder()

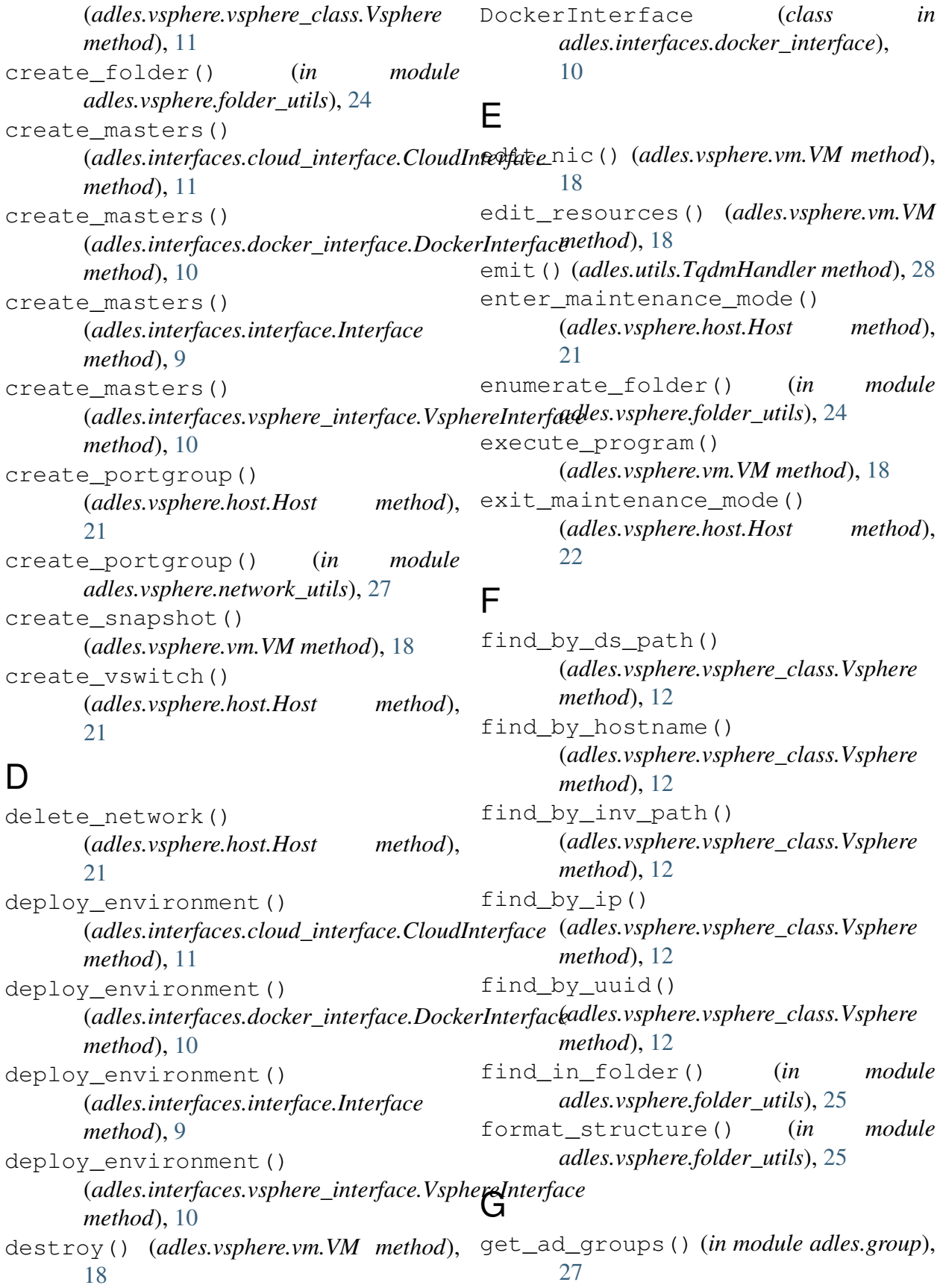

get\_all\_snapshots() (*adles.vsphere.vm.VM method*), [18](#page-21-0) get\_all\_snapshots\_info() (*adles.vsphere.vm.VM method*), [18](#page-21-0) get\_all\_vms() (*adles.vsphere.vsphere\_class.Vsphere method*), [13](#page-16-0) get\_cluster() (*adles.vsphere.vsphere\_class.Vsphere method*), [13](#page-16-0) get\_clusters() (*adles.vsphere.vsphere\_class.Vsphere method*), [13](#page-16-0) get\_datastore() (*adles.vsphere.vsphere\_class.Vsphere method*), [13](#page-16-0) get\_datastore\_folder() (*adles.vsphere.vm.VM method*), [18](#page-21-0) get\_datastore\_info() (*in module adles.vsphere.vsphere\_utils*), [23](#page-26-1) get\_entity\_permissions() (*adles.vsphere.vsphere\_class.Vsphere method*), [13](#page-16-0) get\_folder() (*adles.vsphere.vsphere\_class.Vsphere method*), [13](#page-16-0) get\_hdd\_by\_name() (*adles.vsphere.vm.VM method*), [18](#page-21-0) get\_host() (*adles.vsphere.vsphere\_class.Vsphere method*), [14](#page-17-0) qet\_in\_folder() (*in adles.vsphere.folder\_utils*), [25](#page-28-0) get\_info() (*adles.vsphere.host.Host method*), [22](#page-25-0) get\_info() (*adles.vsphere.vm.VM method*), [19](#page-22-0) get\_info() (*adles.vsphere.vsphere\_class.Vsphere* handle\_keyboard\_interrupt() (*in method*), [14](#page-17-0) get\_item() (*adles.vsphere.vsphere\_class.Vsphere method*), [14](#page-17-0) get\_net\_item() (*adles.vsphere.host.Host* Host (*class in adles.vsphere.host*), [21](#page-24-1) *method*), [22](#page-25-0) get\_net\_obj() (*adles.vsphere.host.Host method*), [22](#page-25-0) get\_net\_objs() (*adles.vsphere.host.Host method*), [22](#page-25-0) get\_network() (*adles.vsphere.vsphere\_class.Vsphere method*), [14](#page-17-0) get\_nic\_by\_id() (*adles.vsphere.vm.VM method*), [19](#page-22-0) get\_nic\_by\_name() (*adles.vsphere.vm.VM method*), [19](#page-22-0) get\_nic\_by\_network() (*adles.vsphere.vm.VM method*), [19](#page-22-0) get\_nics() (*adles.vsphere.vm.VM method*), [19](#page-22-0) get\_obj() (*adles.vsphere.vsphere\_class.Vsphere method*), [14](#page-17-0) get\_objs() (*adles.vsphere.vsphere\_class.Vsphere method*), [15](#page-18-0) get\_pool() (*adles.vsphere.vsphere\_class.Vsphere method*), [15](#page-18-0) get\_role\_permissions() (*adles.vsphere.vsphere\_class.Vsphere method*), [15](#page-18-0) get\_snapshot() (*adles.vsphere.vm.VM method*), [19](#page-22-0) get\_snapshot\_info() (*adles.vsphere.vm.VM method*), [19](#page-22-0) get\_users() (*adles.vsphere.vsphere\_class.Vsphere method*), [15](#page-18-0) get\_vim\_vm() (*adles.vsphere.vm.VM method*), [19](#page-22-0) module get\_vlan() (*in module adles.utils*), [29](#page-32-0) get\_vm() (*adles.vsphere.vsphere\_class.Vsphere method*), [16](#page-19-1) Group (*class in adles.group*), [27](#page-30-6) H *module adles.utils*), [29](#page-32-0) has\_tools() (*adles.vsphere.vm.VM method*), [19](#page-22-0) I Interface (*class in adles.interfaces.interface*), [9](#page-12-2)

is\_folder() (*in adles.vsphere.vsphere\_utils*), [23](#page-26-1) is\_template() (*adles.vsphere.vm.VM method*), [19](#page-22-0) is\_vm() (*in module adles.vsphere.vsphere\_utils*), [23](#page-26-1) is\_vnic() (*in module adles.vsphere.vm*), [21](#page-24-1) is\_windows() (*adles.vsphere.vm.VM* retrieve\_items() (*in module method*), [19](#page-22-0)

## M

make\_vsphere() (*in module adles.vsphere.vsphere\_utils*), [23](#page-26-1) map\_items() (*adles.vsphere.vsphere\_class.Vsphere method*), [16](#page-19-1) mount\_tools() (*adles.vsphere.vm.VM method*), [19](#page-22-0) move\_into() (*in module adles.vsphere.folder\_utils*), [26](#page-29-0)

## P

pad() (*in module adles.utils*), [29](#page-32-0) parse\_yaml() (*in module adles.parser*), [28](#page-31-2) parse\_yaml\_file() (*in module adles.parser*), [28](#page-31-2) powered\_on() (*adles.vsphere.vm.VM method*), [19](#page-22-0)

## R

read\_json() (*in module adles.utils*), [29](#page-32-0) reboot() (*adles.vsphere.host.Host method*), [22](#page-25-0) relocate() (*adles.vsphere.vm.VM method*), [19](#page-22-0) remove\_all\_snapshots() (*adles.vsphere.vm.VM method*), [20](#page-23-0) remove\_device() (*adles.vsphere.vm.VM method*), [20](#page-23-0) remove\_hdd() (*adles.vsphere.vm.VM method*), [20](#page-23-0) remove\_nic() (*adles.vsphere.vm.VM* upgrade() (*adles.vsphere.vm.VM method*), *method*), [20](#page-23-0) remove\_snapshot() (*adles.vsphere.vm.VM method*), [20](#page-23-0)

module rename() (*adles.vsphere.vm.VM method*), [20](#page-23-0) rename() (*in module adles.vsphere.folder\_utils*), [26](#page-29-0) resize\_hdd() (*adles.vsphere.vm.VM method*), [20](#page-23-0) resolve\_path() (*in module adles.vsphere.vsphere\_utils*), [23](#page-26-1) *adles.vsphere.folder\_utils*), [26](#page-29-0) revert\_to\_current\_snapshot() (*adles.vsphere.vm.VM method*), [20](#page-23-0) revert\_to\_snapshot() (*adles.vsphere.vm.VM method*), [20](#page-23-0)

### S

screenshot() (*adles.vsphere.vm.VM method*), [20](#page-23-0) set\_entity\_permissions() (*adles.vsphere.vsphere\_class.Vsphere method*), [16](#page-19-1) set\_motd() (*adles.vsphere.vsphere\_class.Vsphere method*), [16](#page-19-1) set\_note() (*adles.vsphere.vm.VM method*), [20](#page-23-0) setup\_logging() (*in module adles.utils*), [29](#page-32-0) shutdown() (*adles.vsphere.host.Host method*), [23](#page-26-1) sizeof\_fmt() (*in module adles.utils*), [30](#page-33-0) snapshot disk usage() (*adles.vsphere.vm.VM method*), [20](#page-23-0) split\_path() (*in module adles.utils*), [30](#page-33-0)

### T

time\_execution() (*in module adles.utils*), [30](#page-33-0) TqdmHandler (*class in adles.utils*), [28](#page-31-2) traverse\_path() (*in module adles.vsphere.folder\_utils*), [26](#page-29-0)

## U

[21](#page-24-1)

## V

```
verify_exercise_syntax() (in module
      adles.parser), 28
verify_infra_syntax() (in module
      adles.parser), 28
verify_package_syntax() (in module
      adles.parser), 28
VM (class in adles.vsphere.vm), 16
Vsphere (class in
      adles.vsphere.vsphere_class), 11
VsphereException, 23
VsphereInterface (class in
      adles.interfaces.vsphere_interface),
      10
```
## W

wait\_for\_task() (*in module adles.vsphere.vsphere\_utils*), [24](#page-27-1)